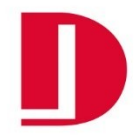

 $\overline{\phantom{a}}$ 

DITSCHUN Wärmemesstechnik GmbH Ludwig-Erhard-Allee 39 33719 Bielefeld

 $\overline{1}$ 

## **Protokoll Selbstablesung – Jahresauslesung**

Ihre Selbstablesung können Sie uns als PDF-Datei per E-Mail an **ablesung@ditschun.com**, postalisch an die o. e. **Adresse**, oder per **Telefax** an die 0521 33 99 4 5 zukommen lassen.

Die mit \* gekennzeichneten Positionen sind Pflichtfelder, die ausgefüllt werden müssen. Werden diese Pflichtfelder nicht ausgefüllt, ist eine sichere Zuordnung Ihrer Ablesewerte nicht möglich und die Selbstablesung kann nicht verwendet werden.

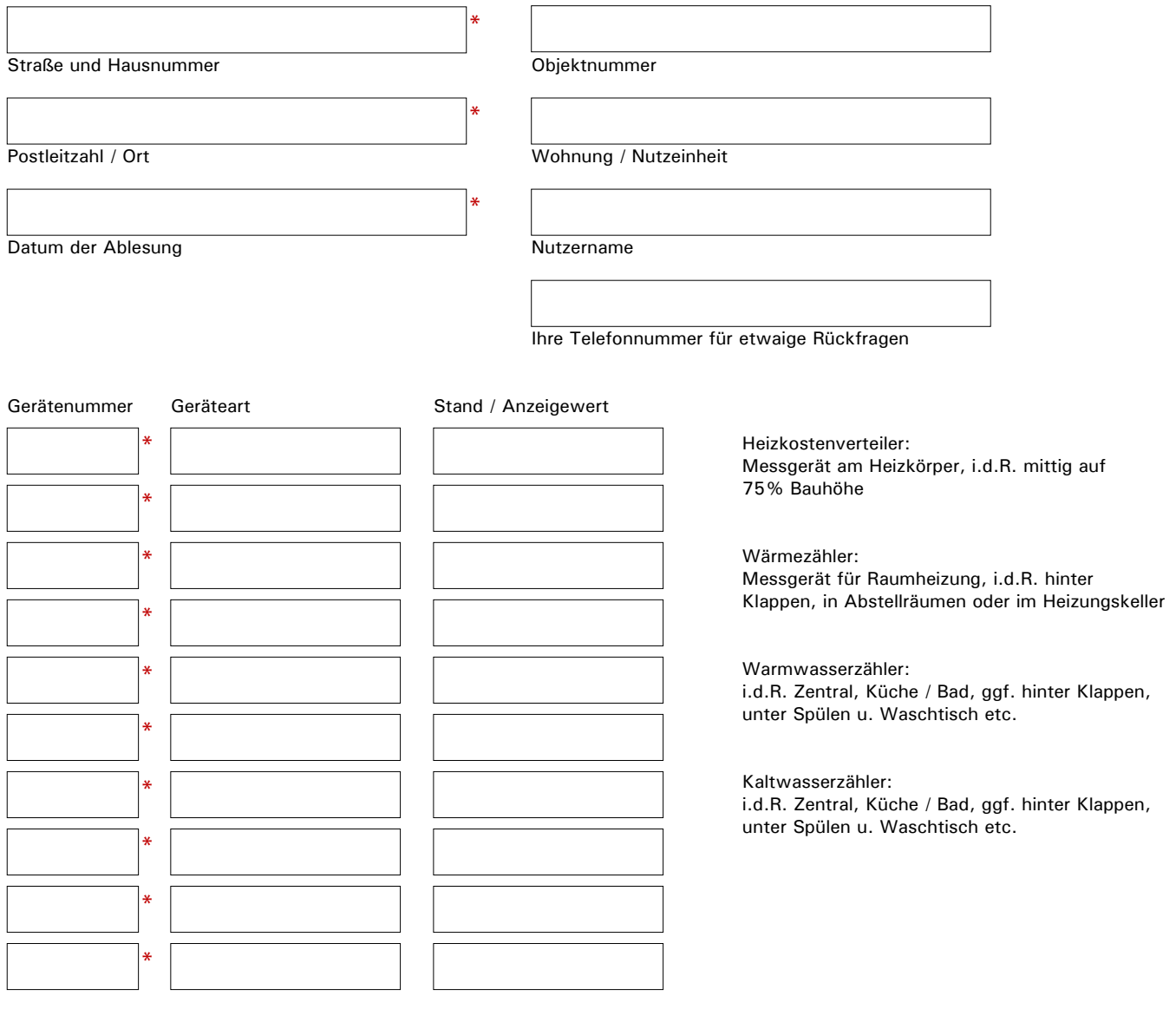

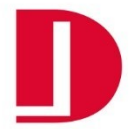

 $\vert 1 \vert$ 

## **Ausfüllhilfe / Geräteanzeige Heizkostenverteiler**

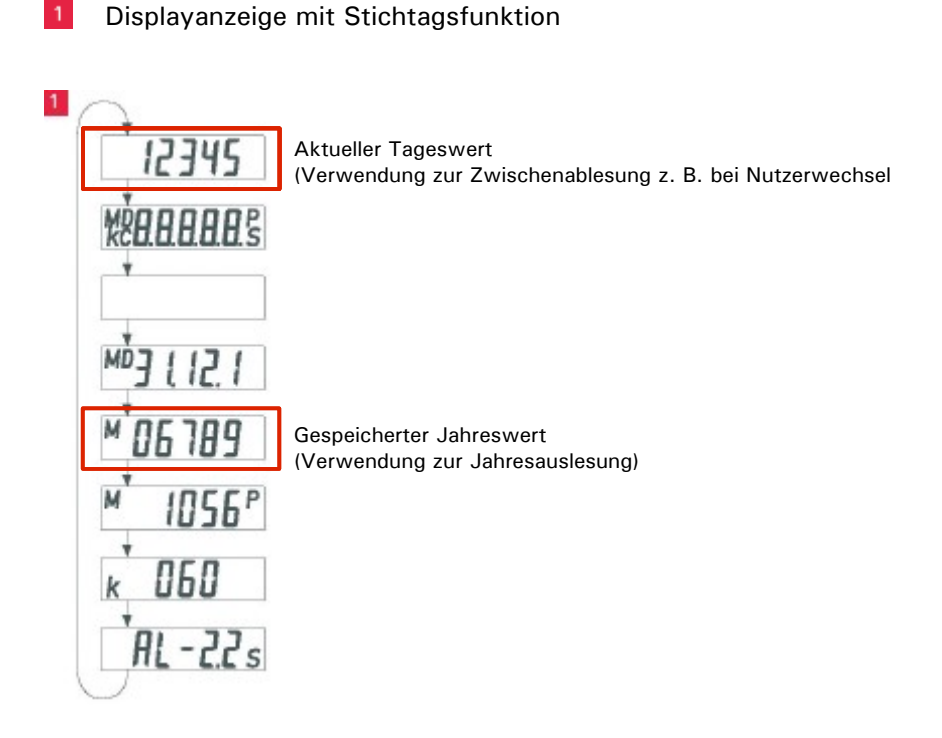

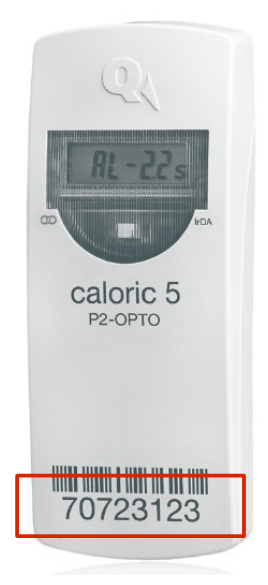

Die Gerätenummer befindet sich frontseitig im unteren Bereich des Heizkostenverteilers

 $\overline{2}$ Ч ך ק **WORDADES** Н بر ـ

 $2<sub>1</sub>$ Displayanzeige im Modus Rollenzählwerk

> Aktueller Tageswert (Verwendung zur Jahresauslesung)